# <span id="page-0-0"></span>MC-102 — Aula 22 Ordenação - InsertionSort e Busca

Instituto de Computação - Unicamp

21 de Maio de 2018

### Roteiro

#### **[InsertionSort](#page-3-0)**

- 2 [O Problema da Busca](#page-8-0)
- 3 [Busca Sequencial](#page-12-0)
	- Busca Binária
- 5 Questões sobre eficiência

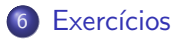

#### Ordenação

Continuamos com o estudo de algoritmos para o problema de ordenação:

Dada uma coleção de elementos com uma relação de ordem entre si, devemos gerar uma saída com os elementos ordenados.

• Novamente usaremos uma lista de inteiros como exemplo de coleção a ser ordenada.

#### <span id="page-3-0"></span>Insertion-Sort

- · Seja vet uma lista contendo números, que devemos deixar ordenados.
- A idéia do algoritmo é a seguinte:
	- ► A cada passo, uma porção de 0 até  $i 1$  da lista já está ordenada.
	- $\triangleright$  Devemos inserir o item da posição *i* na posição correta para deixar a lista ordenada até a posição i.
	- $\triangleright$  No passo seguinte consideramos que a lista está ordenado até i.

#### Insertion-Sort

Exemplo: [5,3,2,1,90,6].

O valor sublinhado representa onde está o índice *i* 

 $[5, 3, 2, 1, 90, 6]$ : lista ordenada de  $0 - 0$ .  $[3, 5, 2, 1, 90, 6]$ : lista ordenada de  $0 - 1$ .  $[2, 3, 5, 1, 90, 6]$ : lista ordenada de  $0 - 2$ .  $[1, 2, 3, 5, 90, 6]$  : lista ordenada de  $0 - 3$ .  $[1, 2, 3, 5, 90, 6]$  : lista ordenada de 0 − 4.  $[1, 2, 3, 5, 6, 90)$ : lista ordenado de  $0 - 5$ .

#### Insertion-Sort

- Vamos supor que a lista está ordenada de 0 até  $i 1$ .
- $\bullet$  Vamos inserir o elemento da posição *i* no lugar correto.

```
aux = vet[i]; #inserir aux na posição correta
j=i −1; #analisar elementos das posições anteriores
while (i >= 0 and vet [i] > aux): #enquanto v [j] > v[i] empurra
  v \cdot \text{et}[\,i+1] = v \cdot \text{et}[i] #vet [i] para frente
  i = i -1
```

```
\#\textsf{Quando} terminar o laco while:
# OU j = -1, significando que você empurrou v[0] para frente
\# OU vet [j] \leq aux.
# De qualquer forma (j+1) é a posição correta para v[i]v \cdot t | i + 1] = aux
```
#### Insertion Sort

Exemplo  $(1, 3, 5, 10, 20, 2^*, 4)$  com  $i = 5$ .  $(1, 3, 5, 10, 20, 2, 4)$  : aux = 2;  $i = 4$ ;  $(1, 3, 5, 10, 20, 20, 4)$  : aux = 2;  $j = 3$ ;  $(1, 3, 5, 10, 10, 20, 4)$  :  $aux = 2; j = 2;$  $(1, 3, 5, 5, 10, 20, 4)$  :  $aux = 2; j = 1;$  $(1, 3, 3, 5, 10, 20, 4)$  : aux = 2;  $i = 0$ ; Aqui temos que vet[j]  $<$  aux logo fazemos vet[j + 1]  $=$  aux  $(1, 2, 3, 5, 10, 20, 4)$  :  $aux = 2; j = 0;$ 

```
def insertion Sort (vet):
  for i in range (1, len(vet)):
    aux = vet[i];i=i -1:
    while (j >= 0 and vet [j] > aux): #Poe elementos v[j] > v[i]vet[i+1] = vet[i] #para frente
      i = i -1v \cdot t j + 1 = aux #poe v i and pos . correta
\gg lista = [20, 5, 15, 24, 67, 45, 1, 76]
\gg insertion Sort (lista)
\gg lista
[1, 5, 15, 20, 24, 45, 67, 76]
```
<span id="page-8-0"></span>Vamos estudar alguns algoritmos para o seguinte problema:

Temos uma coleção de elementos, onde cada elemento possui um identificador/chave único, e recebemos uma chave para busca. Devemos encontrar o elemento da coleção que possui a mesma chave ou identificar que n˜ao existe nenhum elemento com a chave dada.

- Nos nossos exemplos usaremos uma lista de inteiros como a coleção.
	- $\triangleright$  O valor da chave será o próprio valor de cada número.
- Apesar de usarmos inteiros, os algoritmos servem para buscar elementos em qualquer coleção de elementos que possuam chaves que possam ser comparadas, como registros com algum campo de identificação único (RA, ou RG, ou CPF, etc.).

- $\bullet$  O problema da busca é um dos mais básicos em Computação e também possui diversas aplicações.
	- $\triangleright$  Suponha que temos um cadastro com registros de motoristas.
	- ▶ Uma lista de registros é usado para armazenar as informações dos motoristas. Podemos usar como chave o número da carteira de motorista, ou o RG, ou o CPF.
- Veremos algoritmos simples para realizar a busca assumindo que dados est˜ao em uma lista.
- Em cursos mais avançados são estudados outros algoritmos e estruturas (que não uma lista) para armazenar e buscar elementos.

- Nos nossos exemplos vamos criar a função:
	- **busca(vet, chave)**, que recebe uma lista e uma chave para busca.
	- A função deve retornar o índice da lista que contém a chave ou -1 caso a chave n˜ao esteja na lista.

```
Python já contém um método em listas que faz a busca index():
\gg lista = [20, 5, 15, 24, 67, 45, 1, 76]
>> lista.index (24)3
```
mas esse método não funciona da forma que queremos para chaves que não estão na lista

```
\gg lista. index (100)Traceback (most recent call last):
  File "\ltstdin>", line 1, in \ltmodule>Value Frror: 100 is not in list
```
## <span id="page-12-0"></span>Busca Sequencial

- A busca sequencial é o algoritmo mais simples de busca:
	- ▶ Percorra toda a lista comparando a chave com o valor de cada posição.
	- $\triangleright$  Se for igual para alguma posição, então devolva esta posição.
	- ▶ Se a lista toda foi percorrida então devolva -1.

## Busca Sequencial

```
def buscaSequencial (vet, chave):
  for i in range (len (vet )):
    if vet [i] = chave:
      return i
  return -1
```
## Busca Sequencial

```
>>> buscaSequencial (lista, 24)
3
>>> buscaSequencial(lista, 100)
−1
```
- <span id="page-15-0"></span>• A busca binária é um algoritmo um pouco mais sofisticado.
- $\bullet$  É mais eficiente, mas requer que a lista esteja ordenada pelos valores da chave de busca.
- $\bullet$  A idéia do algoritmo é a seguinte (assuma que a lista está ordenada):
	- ▶ Verifique se a chave de busca é igual ao valor da posição do meio da lista.
	- $\triangleright$  Caso seja igual, devolva esta posição.
	- ► Caso o valor desta posição seja maior, então repita o processo mas considere que a lista tem metade do tamanho, indo até posição anterior a do meio.
	- ► Caso o valor desta posição seja menor, então repita o processo mas considere que a lista tem metade do tamanho e inicia na posição seguinte a do meio.

```
Pseudo-Código:
// vetor começa em ini e termina em fim
\mathbf{i} \cdot \mathbf{n} \mathbf{i} = 0fim = tan -1Repita enquanto tamanho do vetor considerado for \geq 1meio = (\text{ini} + \text{fin})/2Se vet [meio] = \text{chave Então}d e v o l v a meio
            Se vet [meio] > chave Então
                         f_{\text{lim}} = \text{meio} - 1Se vet [meio] < chave Então
                         \overline{\text{ini}} = meio + 1
```
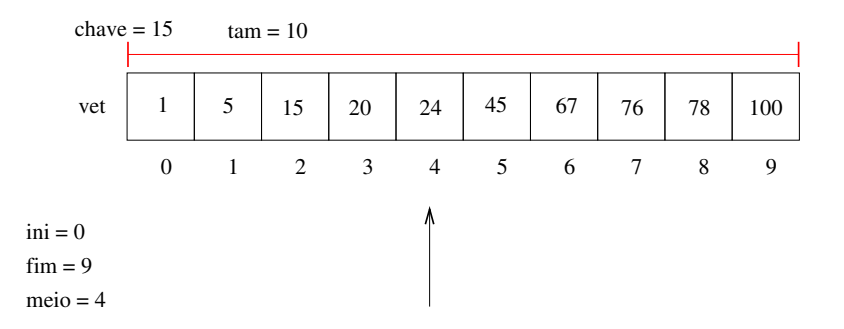

Como o valor da posição do meio é maior que a chave, atualizamos fim do vetor considerado.

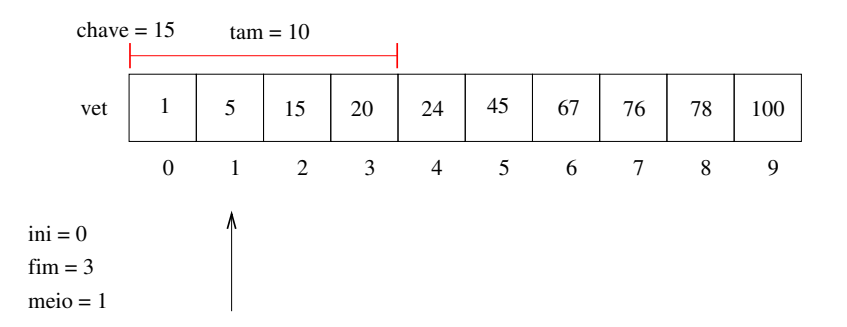

Como o valor da posição do meio é menor que a chave, atualizamos ini do vetor considerado.

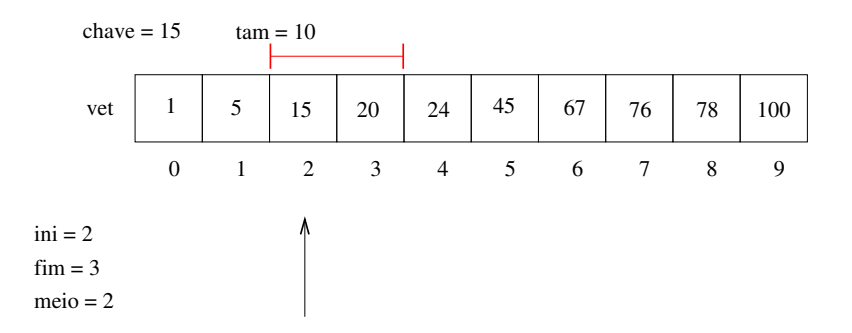

Finalmente encontramos a chave e podemos devolver sua posição 2.

```
def buscaBinaria (vet, chave):
  i \nmid n = 0fim=len ( vet)-1while in \leq fim :
    meio = (\text{ini}+\text{fim})/2if vet [meio] = chave:
       return meio
     e lif vet [meio] > chave:
       fim = meio - 1e l s e :
       \mathsf{ini} = \mathsf{meio} + 1return -1
```

```
\gg lista = [20, 5, 15, 24, 67, 45, 1, 76]
\gg insertion Sort (lista)
>> lista
[1, 5, 15, 20, 24, 45, 67, 76]\gg busca Binaria (lista, 24)
4
>>> buscaBinaria (lista, 25)
−1
```
<span id="page-22-0"></span>Podemos medir a eficiência de qualquer algoritmo analisando a quantidade de recursos (tempo, mem´oria, banda de rede, etc.) que o algoritmo usa para resolver o problema para o qual foi proposto.

- $\bullet$  A forma mais simples é medir a eficiência em relação ao tempo. Para isso, analisamos quantas instruções um algoritmo usa para resolver o problema.
- Podemos fazer uma análise simplificada dos algoritmos de busca analisando a quantidade de vezes que os algoritmos acessam uma posição da lista.

No caso da busca sequencial existem três possibilidades:

- Na melhor das hipóteses a chave de busca estará na posição 0. Portanto teremos um único acesso em vet $[0]$ .
- Na pior das hipóteses, a chave é o último elemento ou não pertence a lista, e portanto acessaremos todas as posições da lista.
- $\bullet$  É possível mostrar que se uma chave qualquer pode ser requisitada com a mesma probabilidade, então o número de acessos será

 $(\tan + 1)/2$ 

na média.

No caso da busca binária temos as três possibilidades:

- $\bullet$  Na melhor das hipóteses a chave de busca estará na posição do meio. Portanto teremos um único acesso
- . Na pior das hipóteses, teremos (log tam) acessos.
	- ▶ Para ver isso note que a cada verificação de uma posição da lista, o tamanho da lista considerado é dividido pela metade. No pior caso repetimos a busca até a lista considerada ter tamanho 1. Se você pensar um pouco, o número de acessos  $x$  pode ser encontrado resolvendo-se a equação:

$$
\frac{\text{tam}}{2^x}=1
$$

cuja solução é  $x = (\log_2 \tan)$ .

 $\bullet$  É possível mostrar que se uma chave qualquer pode ser requisitada com a mesma probabilidade, então o número de acessos será

$$
(\log_2\tan)-1
$$

na média

Para se ter uma idéia da diferença de eficiência dos dois, considere que temos um cadastro com  $10^6$  (um milhão) de itens.

• Com a busca sequencial, a procura de um item qualquer gastará na média

 $(10^6 + 1)/2 \approx 500000$  acessos.

 $\bullet$  Com a busca binária teremos

 $(\log_2 10^6) - 1 \approx 20$  acessos.

Mas uma ressalve deve ser feita: Para utilizar a busca binária, a lista precisa estar ordenada!

- Se você tiver um cadastro onde vários itens são removidos e inseridos com frequência, e a busca deve ser feita intercalado com estas operações, então a busca binária pode não ser a melhor opção, já que você precisará ficar mantendo a lista ordenada.
- Caso o número de buscas feitas seja muito maior, quando comparado com outras operações, então a busca binária é uma boa opção.

#### <span id="page-27-0"></span>Exercícios

• Altere o código do algoritmo insertionSort para que este ordene uma lista de inteiros em ordem decrescente.

#### Exercícios

• Refaça as funções de busca sequencial e busca binária assumindo que a lista possui chaves que podem aparecer repetidas. Neste caso, você deve retornar uma lista com todas as posições onde a chave foi encontrada. Se a chave só aparece uma vez, a lista conterá apenas um indice. E se a chave não aparece, as funções devem retornar a lista vazia.

### Informações extras

O Python ja tem um método que ordena listas sort():

```
\gg lista
[20, 5, 15, 24, 67, 45, 1, 76]\gg lista . sort ()
\gg lista
[1, 5, 15, 20, 24, 45, 67, 76]
```
e uma função que cria uma lista nova, ordenada, dado o parametro, sorted(lista):

```
\gg lista = [20, 5, 15, 24, 67, 45, 1, 76]
>>> x=s o r t e d ( l i s t a )
\gg lista
[20, 5, 15, 24, 67, 45, 1, 76]>>> x
[1, 5, 15, 20, 24, 45, 67, 76]
```
E você pode usar esse método e a função em vez de implementar as 3 sorts que vimos: selectionSort, bubleSort e insertionSort. Então por que aprender os sorts? O objetivo dessa disciplina não é apenas ensinar o Python, mas ensinar a programar. Os 3 algoritmos vistos são algoritmos mais complexos (do que os vistos até agora) e vai prepará-los para outros algoritmos mais complexos que trabalham com listas.